## What is a dashboard?

Cognos Analytics provides dashboards to communicate your insights and analysis. Discover patterns and relationships that impact your business. Then, communicate the insights that you discovered in a dashboard and share it with others.

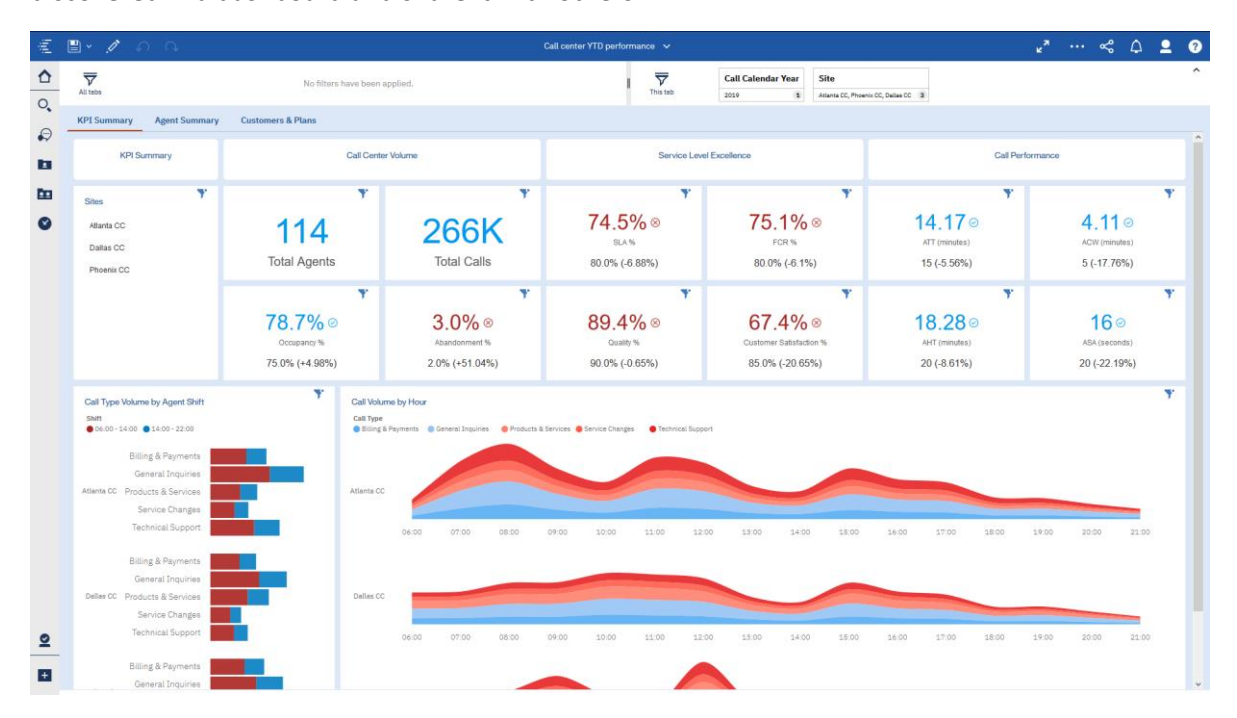

*Figure 1 – Team content > Samples > By business function > Customer experience > Dashboards > Call center YTD performance*

A dashboard helps you to monitor events or activities at a glance by providing key insights and analysis about your data on one or more pages or screens. You can explore the data that is shown in a visualization by using the interactive title, drilling up or down columns, and viewing the details of a data point.

You can assemble a view that contains visualizations, such as a graph, chart, plot, table, map, or any other visual representation of data. You can customize a dashboard by changing its visual properties.

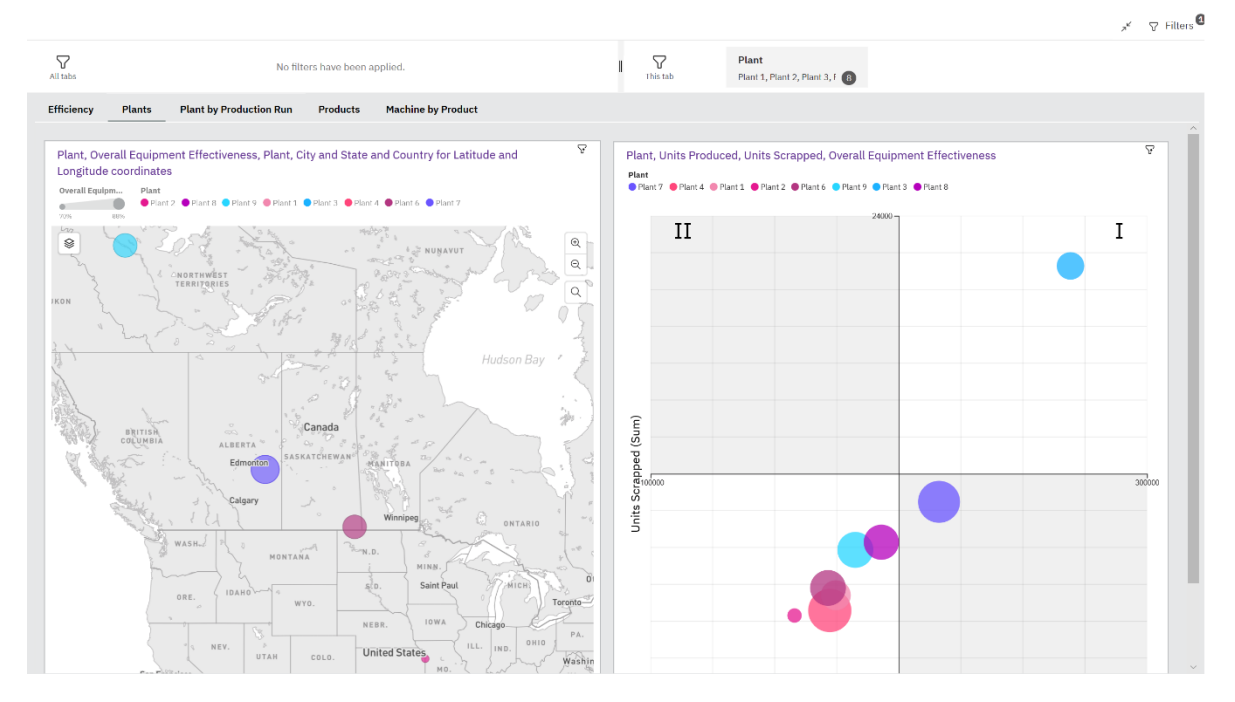

*Figure 2 – Team content > Samples > By industry > Industrial manufacturing > Dashboards > Monitor bottle manufacturing*

You can change the visualization type or change the columns that are used in the visualization. You can use filters to focus on one area of your data or to see the impact of one column, and you can use calculations to answer questions that cannot be answered by the source columns.

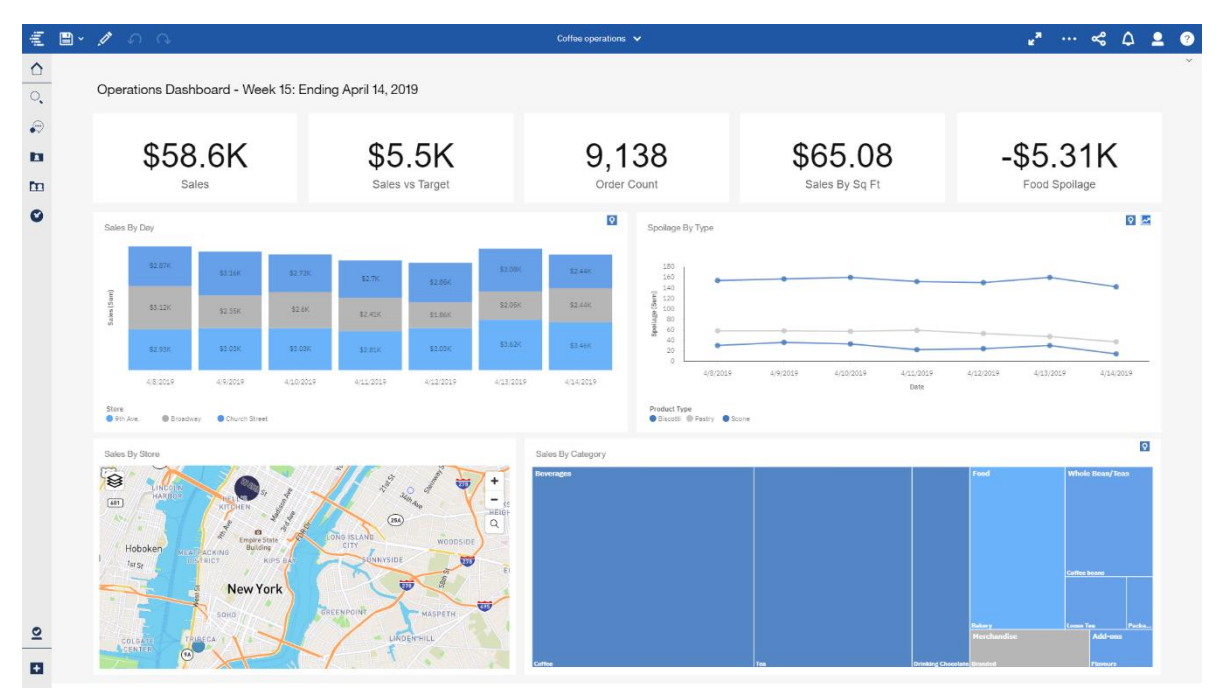

*Figure 3- Team content > Samples > By industry > Retail > Dashboards > Coffee operations*

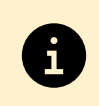

For more information, see [Dashboards.](https://www.ibm.com/docs/en/cognos-analytics/11.2.0?topic=stories-dashboards)